## Web**DT** Content Manager 6 Pro

## **What's New**

Latest Update June, 2014

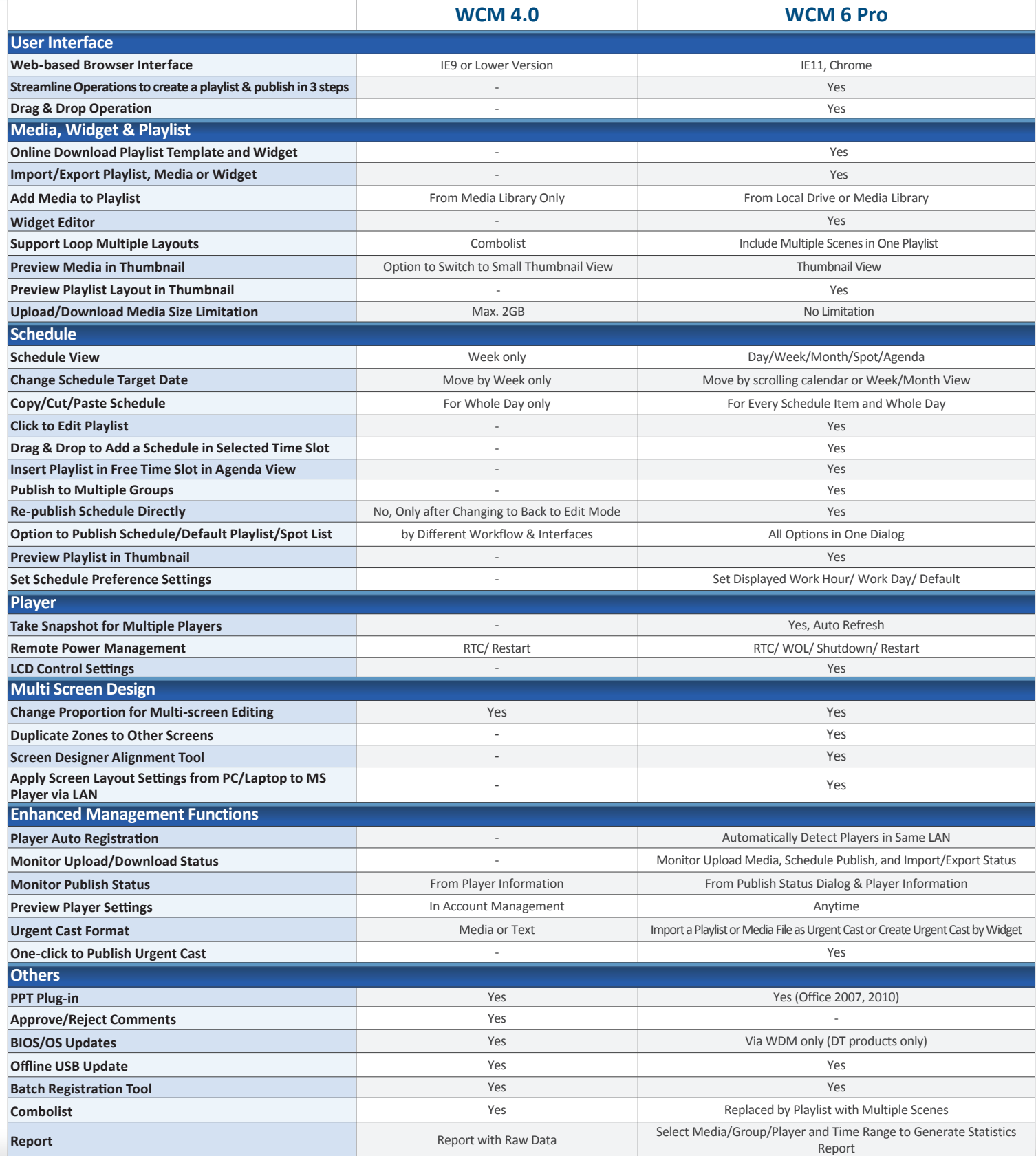

**DT Research** www.dtresearch.com www.signage.dtri.com

## **DT Research, Inc.**

2000 Concourse Drive, San Jose, CA 95131

www.dtresearch.com<br>Partners and the search of DT De **signage.dtri.com** For more information:**www.dtresearch.com signage.dtri.com** Copyright © 2014, DT Research, Inc. All Rights Reserved. DT Research is a registered trademark or a trademark of DT Research, Inc.